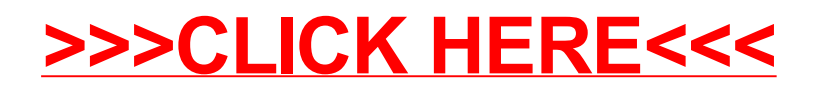

## >[>>>CLICK](http://www.download-genius.com/search/How Do You Insert Text Into A Pdf Document.html?aff.id=1316&aff.subid=84) HERE<<<